## **如何列印在學證明(搭乘高鐵時如何開啟學校系統供查驗)**

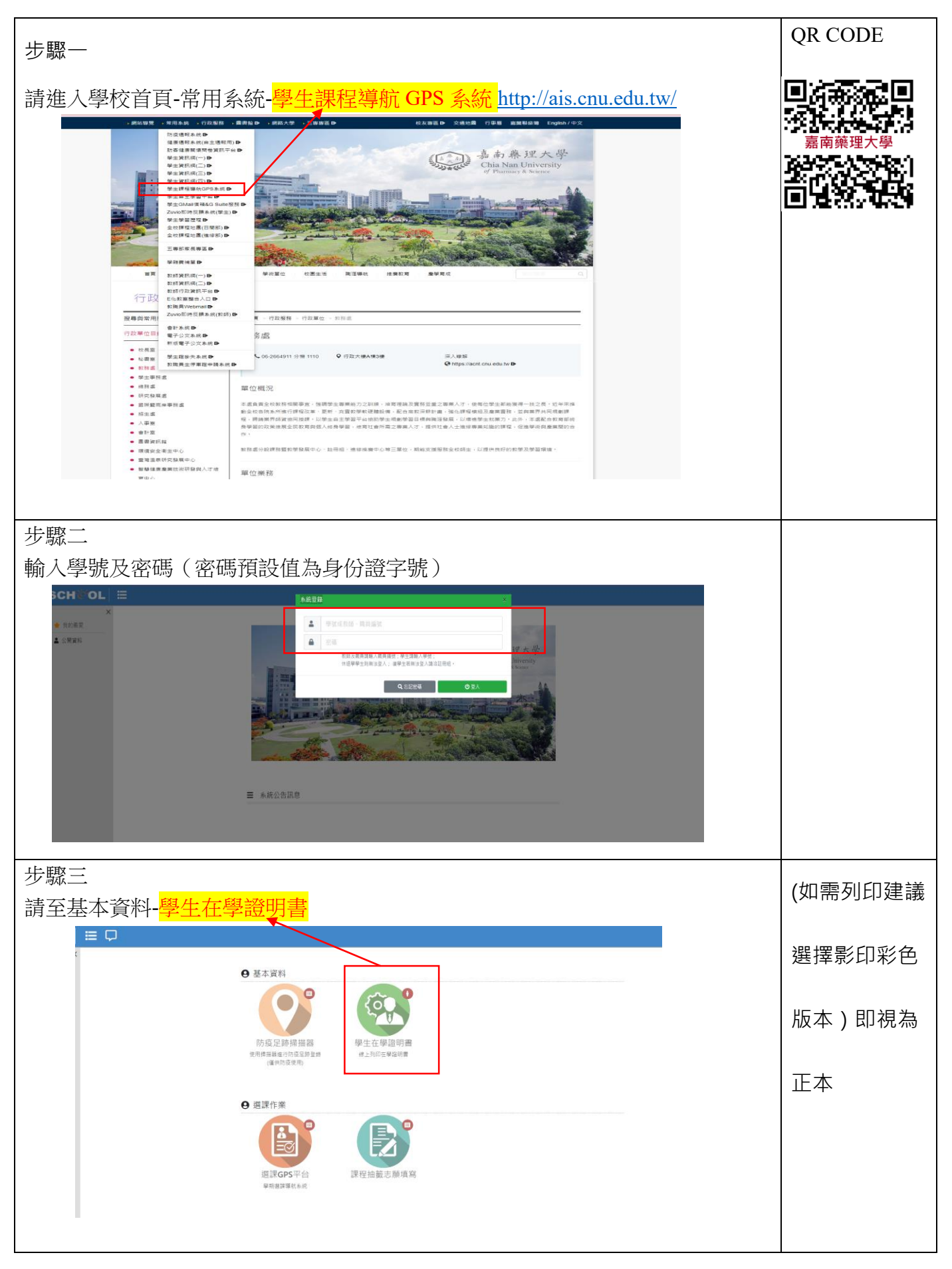